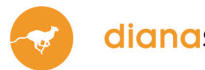

## **Instructions**

Commande en ligne chez IDEXX Diavet

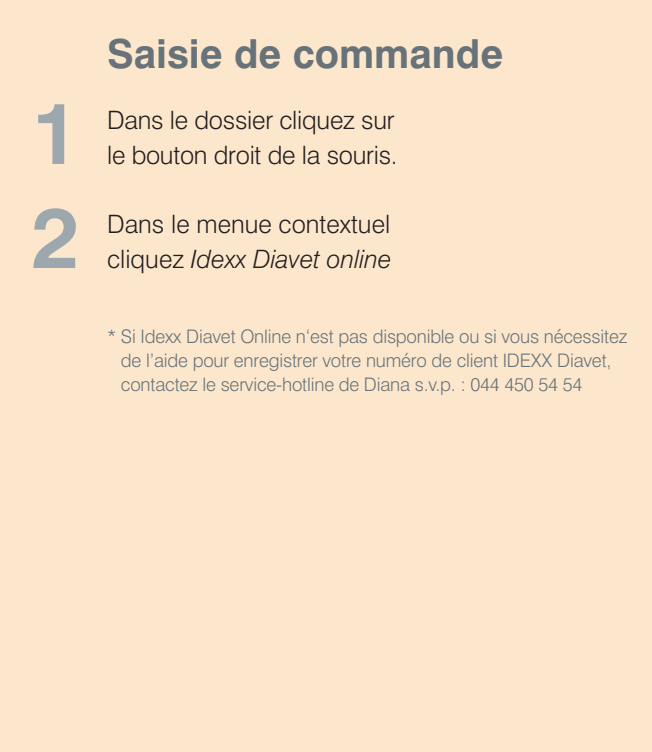

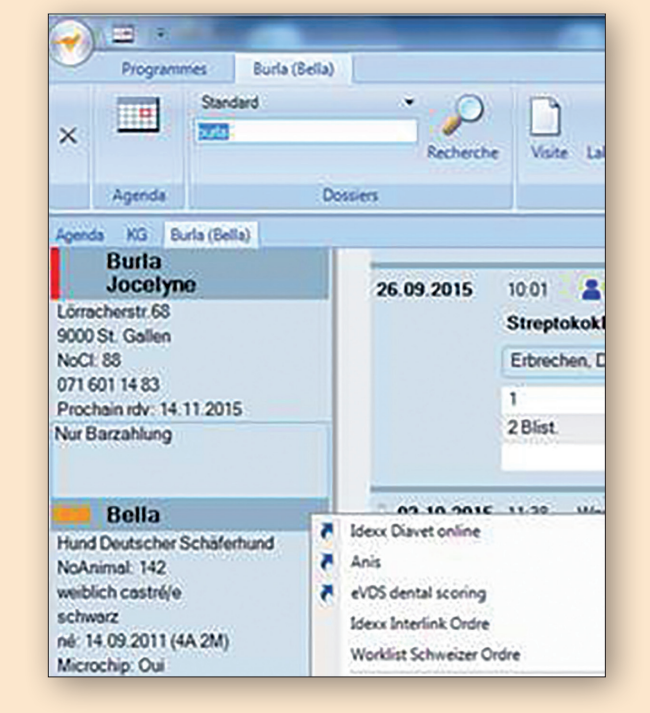

**3** Dans la fenêtre de l'ordre lire ou saisir le code-barres (sans points ou espaces)

**4** Cliquez *Créer ordre laboratoire & imprimer online*

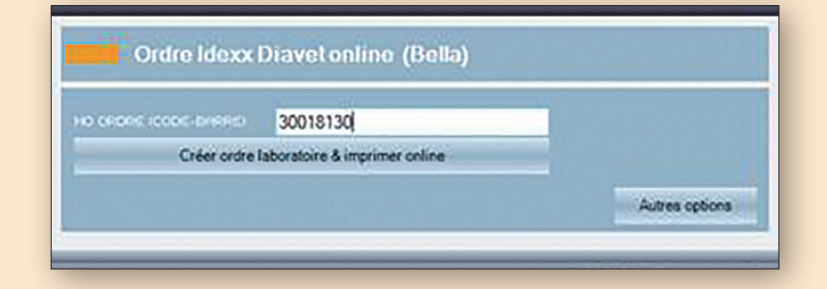

IDEXX Diavet AG Schlyffistrasse 10 8806 Bäch SZ

Tél: 044 786 90 20 Fax: 044 786 90 30 www.idexx.ch

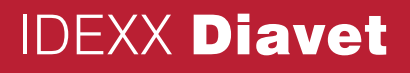

## **Saisie de commande via le platforme en ligne** IDEXX **Diavet**

1<br>**1** Sélectionnez le formulaire de commande requis

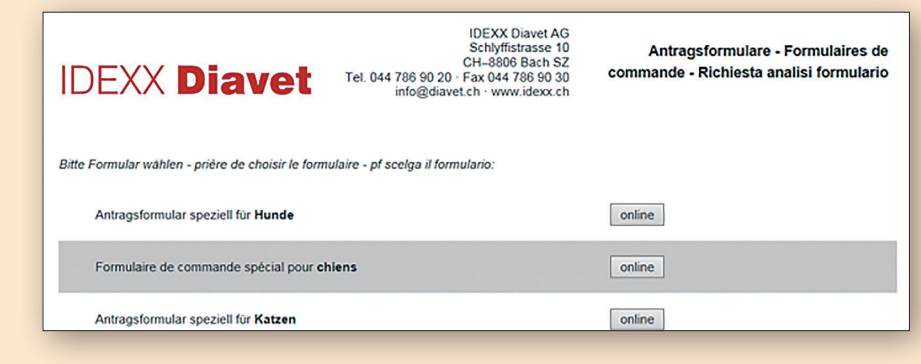

**IDEXX Diavet** 

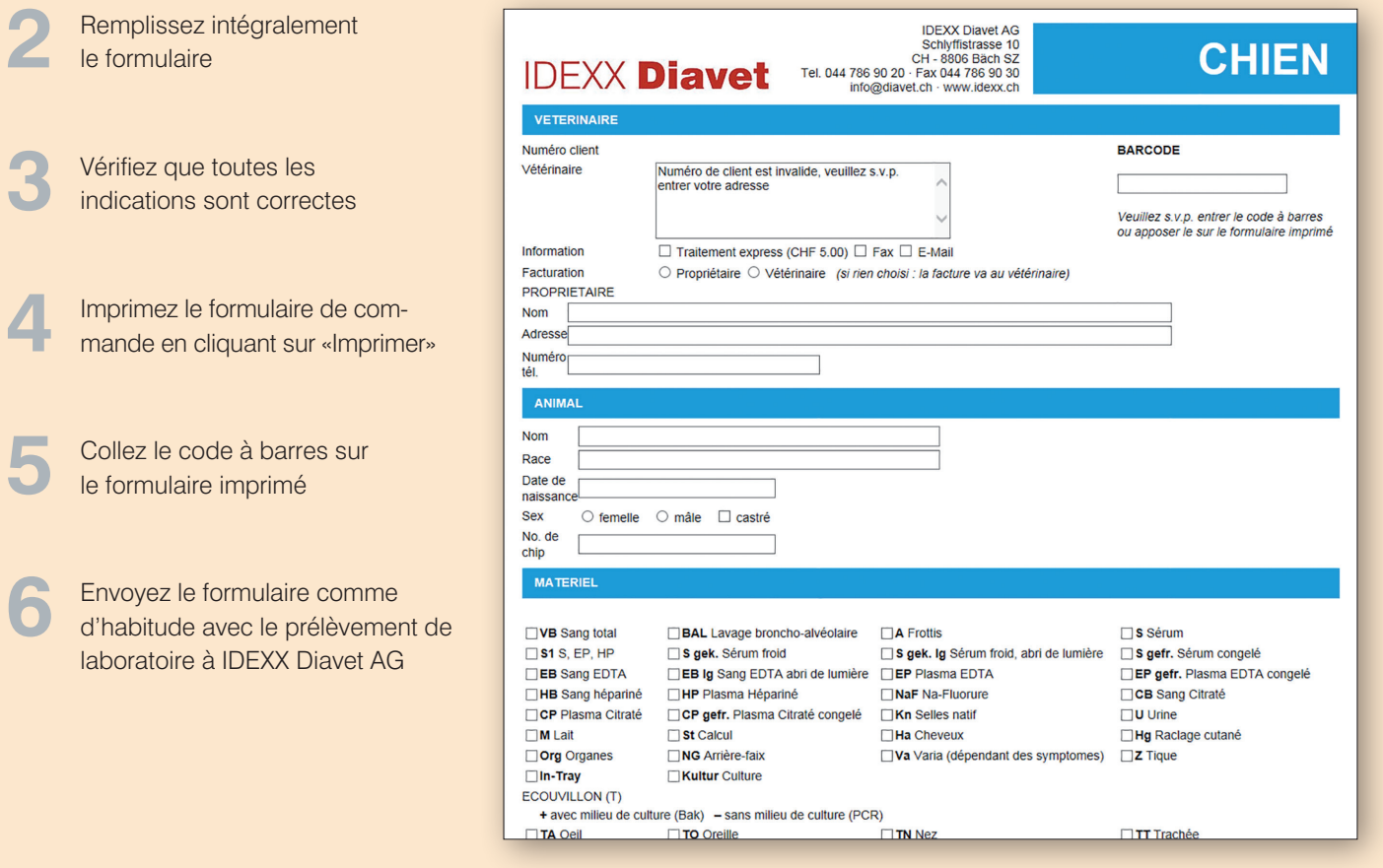

IDEXX Diavet AG Schlyffistrasse 10 8806 Bäch SZ

Tél: 044 786 90 20 Fax: 044 786 90 30 www.idexx.ch